# **JUEGO DE INSTRUCCIONES DE LA SERIE DE**

# **COMPUTADORES PDP-11**

#### **C.1.- Resumen de los modos de direccionamiento**

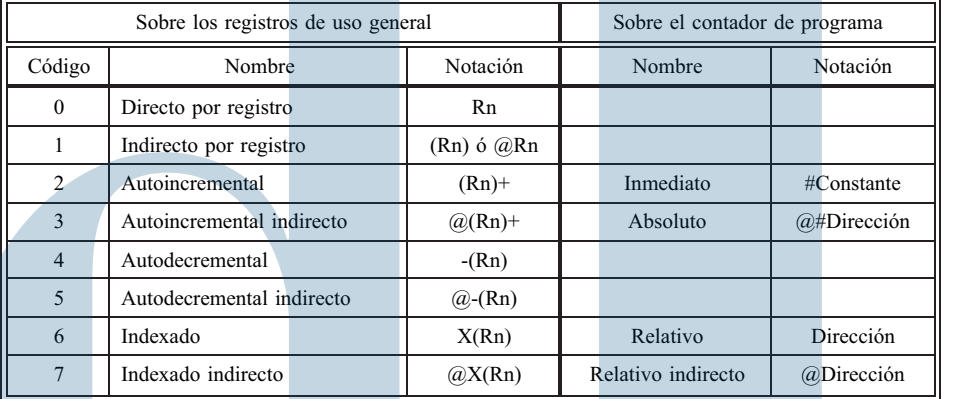

#### **C.2.- Instrucciones de dos operandos**

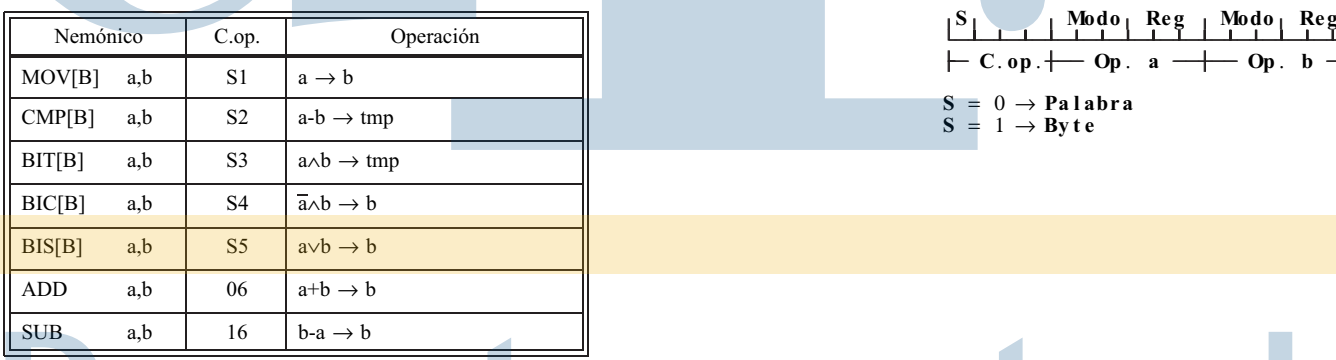

 $C \cdot op \rightarrow \text{Op}$ . **a**  $\rightarrow \text{Op}$ . **b**  $S = 0 \rightarrow Palabra$ <br> $S = 1 \rightarrow Bvte$  $\rightarrow$  **By** t e

**C.3.- Instrucciones de dos operandos con un operando en registro**

| Nemónico    |           | $C.$ op. | Operación                              |  |  |
|-------------|-----------|----------|----------------------------------------|--|--|
| <b>MUL</b>  | b,a       | 070      | $(1)$ a <sup>*</sup> b $\rightarrow$ a |  |  |
| <b>DIV</b>  | b, a      | 071      | $(2)$ a/b $\rightarrow$ a              |  |  |
| <b>ASH</b>  | b, a      | 072      | $a<\prec b \rightarrow a$              |  |  |
| <b>ASHC</b> | $b$ , $a$ | 073      | $(3)$ a $\leq b \rightarrow a$         |  |  |
| <b>XOR</b>  | a,b       | 074      | $a \oplus b \rightarrow b$             |  |  |
| <b>SOB</b>  | a, E      | 077      | (4) if $(-a) PC-2*d \rightarrow PC$    |  |  |
|             |           |          |                                        |  |  |

#### $\begin{bmatrix} 0 & 1 & 1 & 1 \\ 1 & 1 & 1 & 1 \end{bmatrix}$  **Reg** | Modo

```
Notas: \begin{array}{|c|c|c|c|c|c|}\n\hline\n\text{Notas:} & \begin{array}{|c|c|c|c|c|}\n\hline\n\text{C}.\,\text{op.} & \text{op.} & \text{ap. a} & \text{op. b} \\
\hline\n\end{array} \end{array}(1) En MUL el destino tiene 32 bits y es el par de registros Reg y Reg+1. Reg debe ser
       par.
```
- (2) En DIV el dividendo es el número de 32 bits dado por los registros Reg y Reg+1. Reg debe ser par.
- (3) En ASHC (desplaz. aritmético combinado) el operando es el par de registros Reg y Reg+1. Reg debe ser par.
- (4) En SOB (resta 1 y bifurca si no es 0) los últimos 6 bits codifican un número positivo (d) que es la diferencia, en palabras, entre el PC (ya incrementado) y la etiqueta E.

#### **C.4.- Instrucciones de un operando**

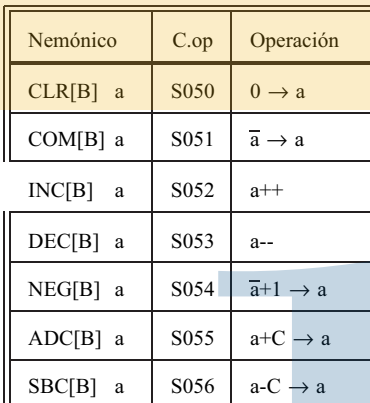

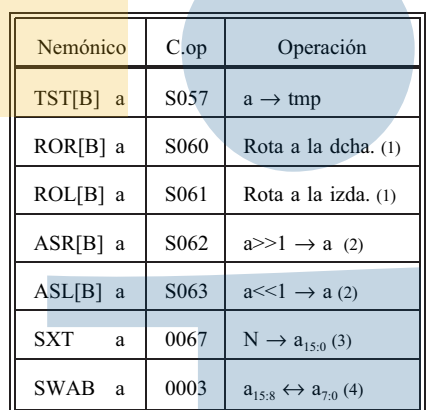

#### **S0001 Modo Reg C.op. Op. a**  $S = 0 \rightarrow$  **Palabra**<br> $S = 1 \rightarrow$  **Byte**  $= 1 \rightarrow$  **Byte**

#### **Notas**:

- (1) Todas las rotaciones se realizan a través del bit C (*carry*). Esto significa que el valor del bit C pasa al bit entrante y el bit saliente pasa a C.
- (2) Todos los desplazamientos dejan el bit saliente en C.
- (3) SXT (signo extendido) copia el bit N en todos los bits de a.
- (4) La instrucción SWAB (*swab bytes*, intercambio de bytes) se sale del formato ya que el bit 11 es 0. Esta instrucción intercambia los dos bytes del operando a.

#### **C.5.- Instrucciones de salto y subrutina**

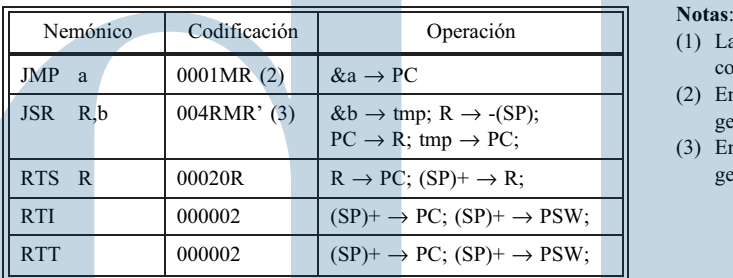

#### **C.6.- Instrucciones de bifurcación**

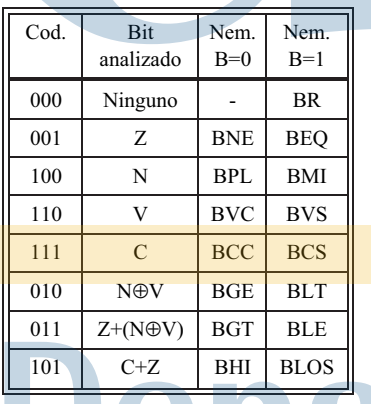

- (1) La codificación de estas instrucciones se refiere a la palabra de instrucción completa y está en octal.
- (2) En la instrucción JMP la *dirección* de destino a está especificada en la forma general por M y R (M≠0).
- (3) En la instrucción JSR la *dirección* de destino b está especificada en la forma general por M y R'(M≠0).

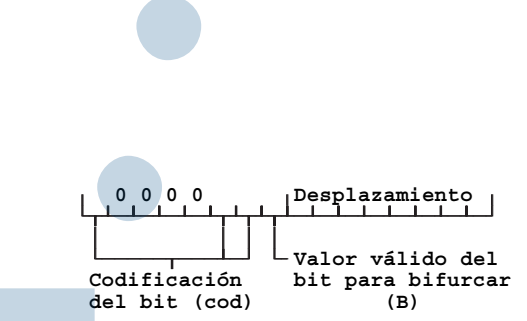

- (1) Las instrucciones BCC y BCS también se reconocen por los nemónicos BHIS y BLO respectivamente.
- (2) Las instrucciones BHIS (*branch if higher or same*), BLO (*branch if lower or same*), BHI (*branch if higher*) Y BLOS (*branch if lower or same*) se usan para realizar comparaciones de números sin signo mientras que BGE (*branch if greater or equal*), BLT (*branch if less*), BGT (*branch if greater*) y BLE (*branch if less or equal*) se usan para comparar números en complemento a 2.
- (3) Las instrucciones de bifurcación actúan así: if (bit analizado==B) PC + 2\*desplazamiento  $\rightarrow$  PC.
- (4) La sintaxis de estas instrucciones es: C.op. a donde a es una etiqueta que representa la dirección de la instucción de destino, es decir, el nuevo valor del contador de programa.

#### **C.7.- Instrucciones de manipulación de los bits de condición**

**Notas**:

Estas instrucciones tienen los nemónicos CLx (*clear x*, poner a 0 x) o SEx (*set x*, poner a 1 x) siendo x uno **0000000000000001010**1BNZVC de los cuatro bits de condición (N, Z V o C). En CLx el bit B del formato vale 0 y en SEx vale 1. En el

formato de la figura se pone a 1 el bit que representa al de condición afectado. También existen los nemónicos CCC (*clear condition codes*, poner a 0 todos los bis de condición) y SCC (*set condition codes*, poner a 1 todos los bits de condición) que afectan a los 4 bits simultáneamente.

#### **C.8.- Instrucciones sin operandos**

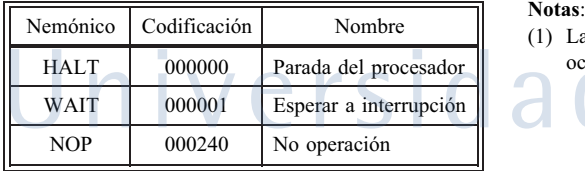

(1) La codificación de estas instrucciones se refiere a la palabra de instrucción completa y está en octal.

# **JUEGO DE INSTRUCCIONES DE LOS**

# **COMPUTADORES VAX**

#### **D.1.- Resumen de los modos de direccionamiento**

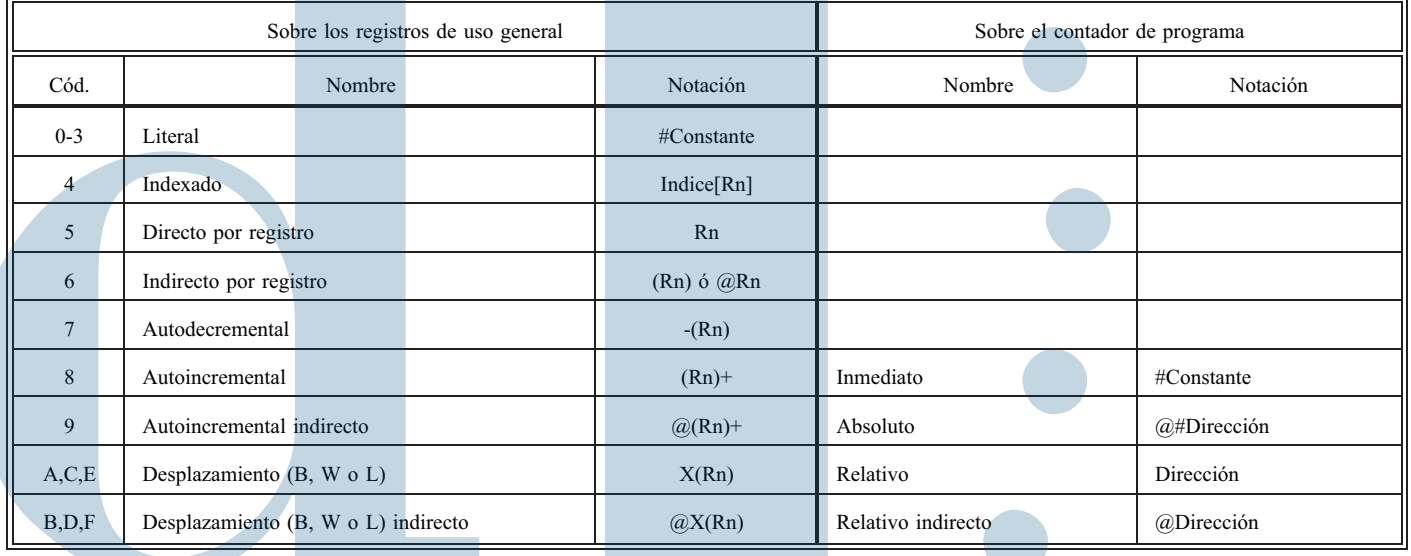

## **D.2.- Juego de instrucciones en orden alfabético**

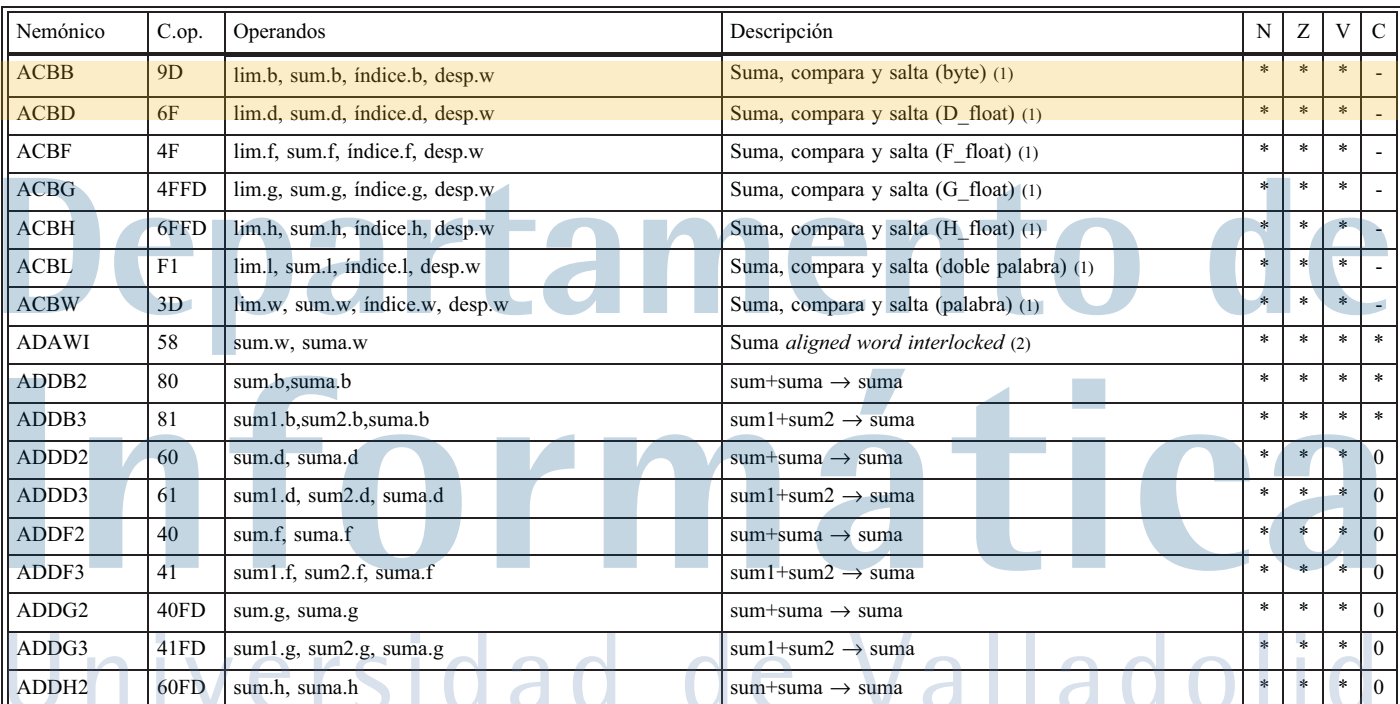

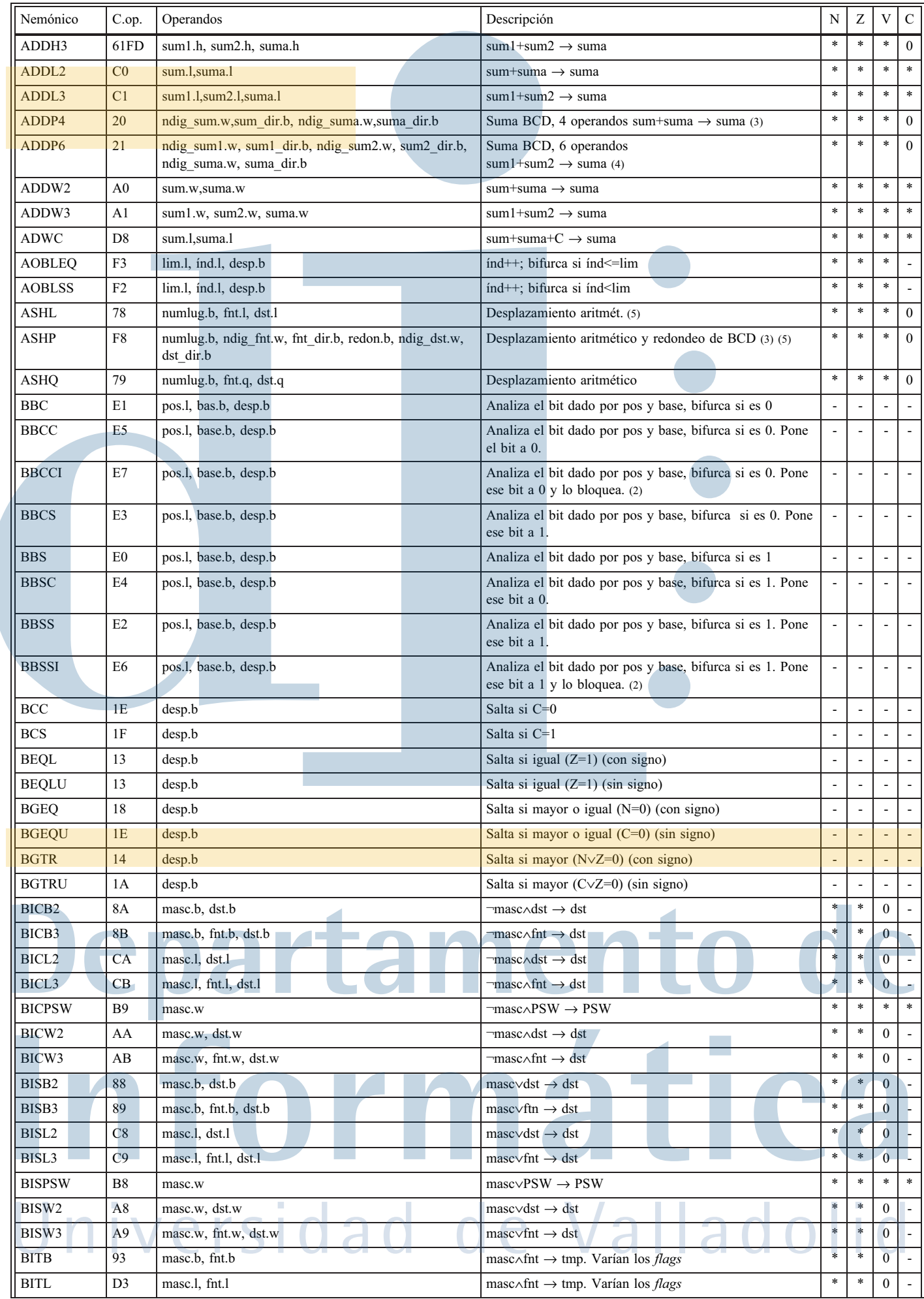

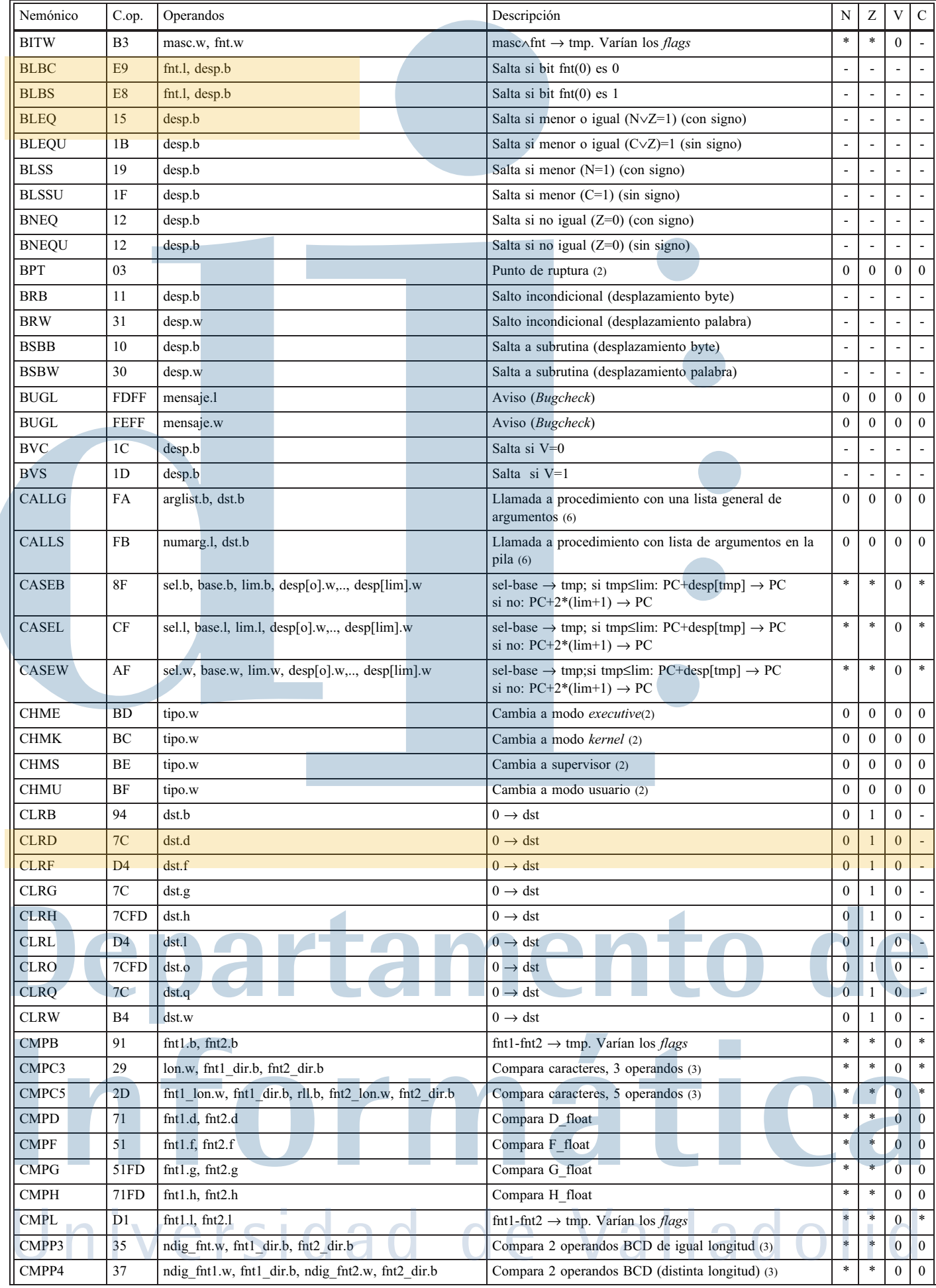

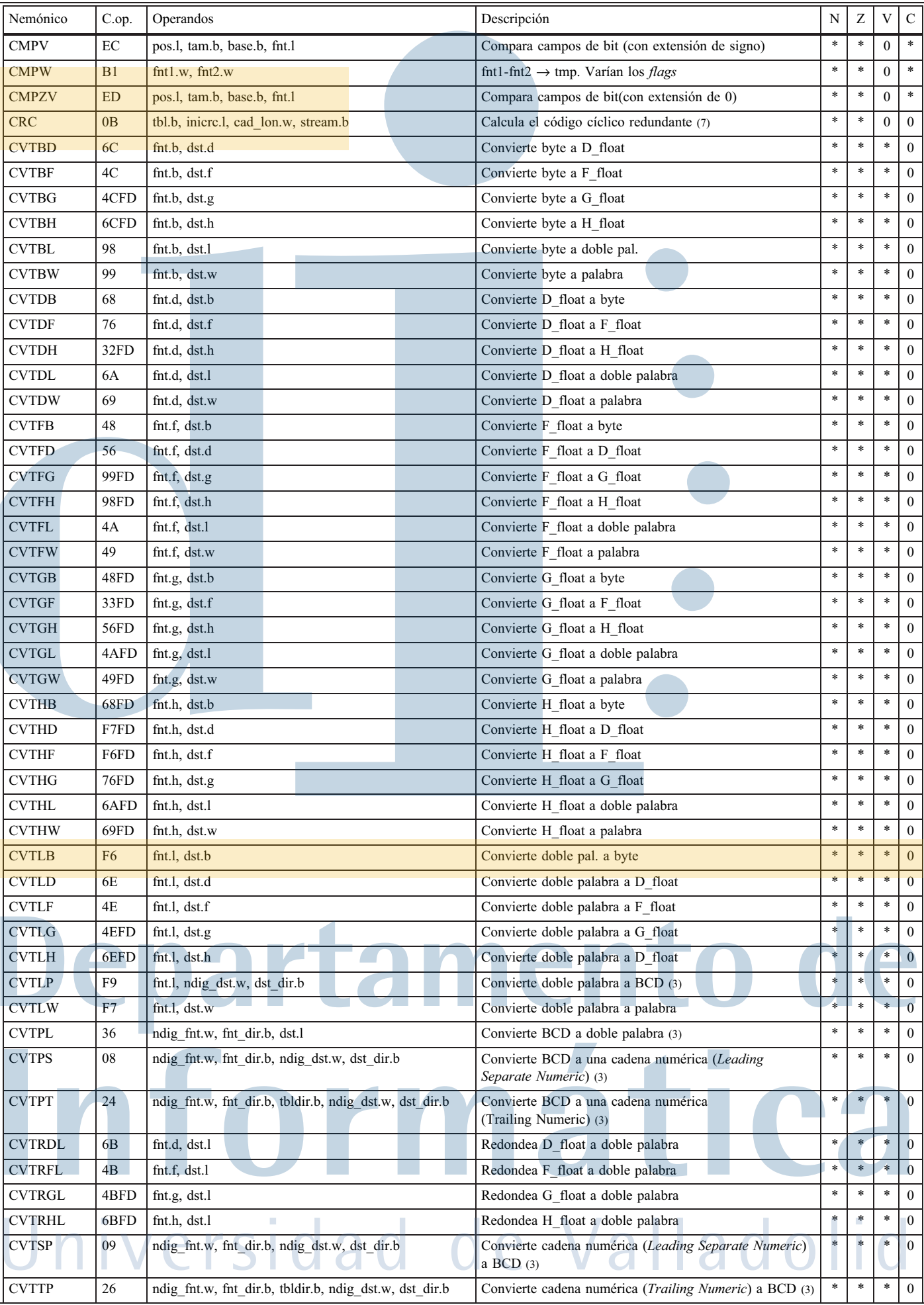

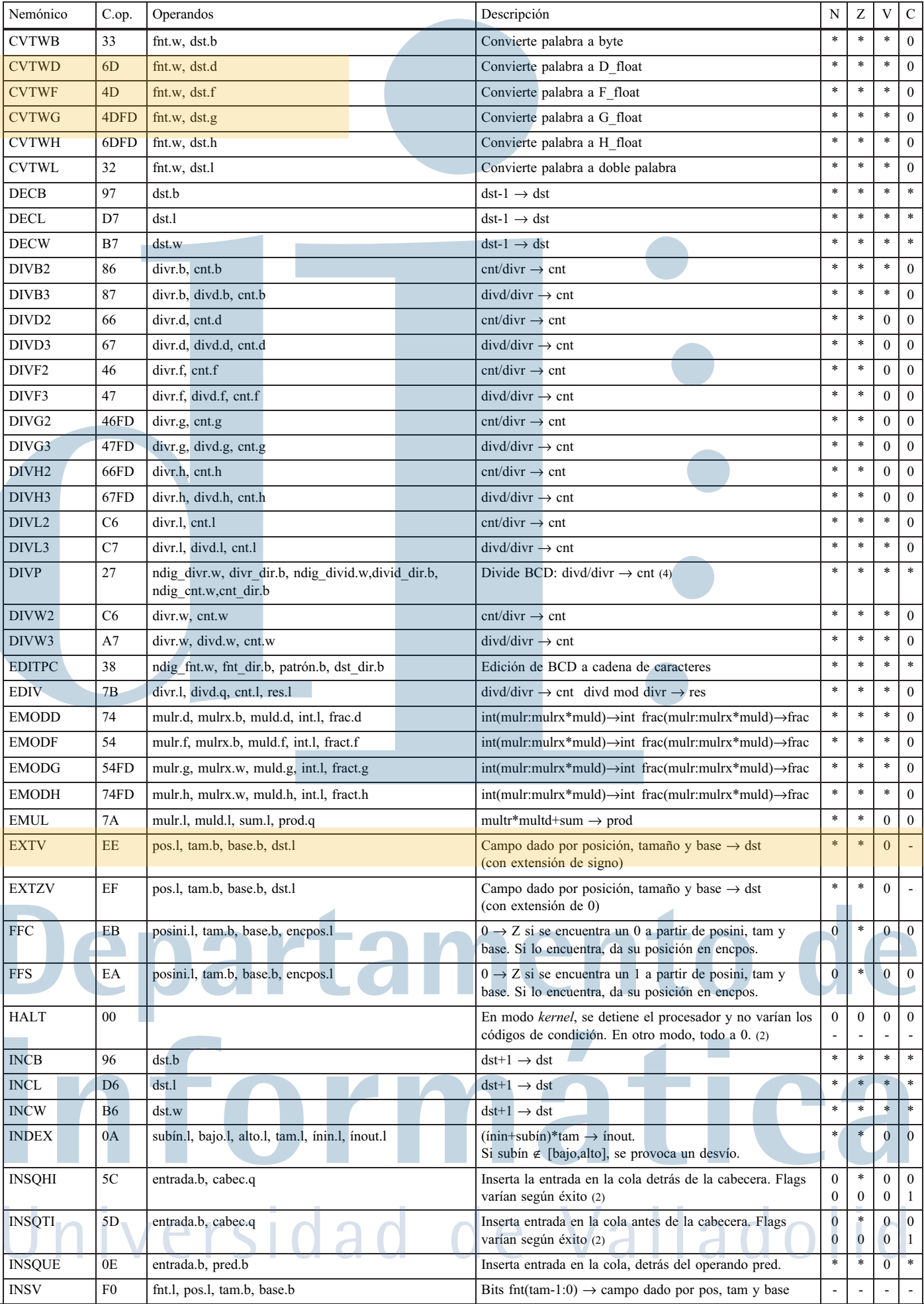

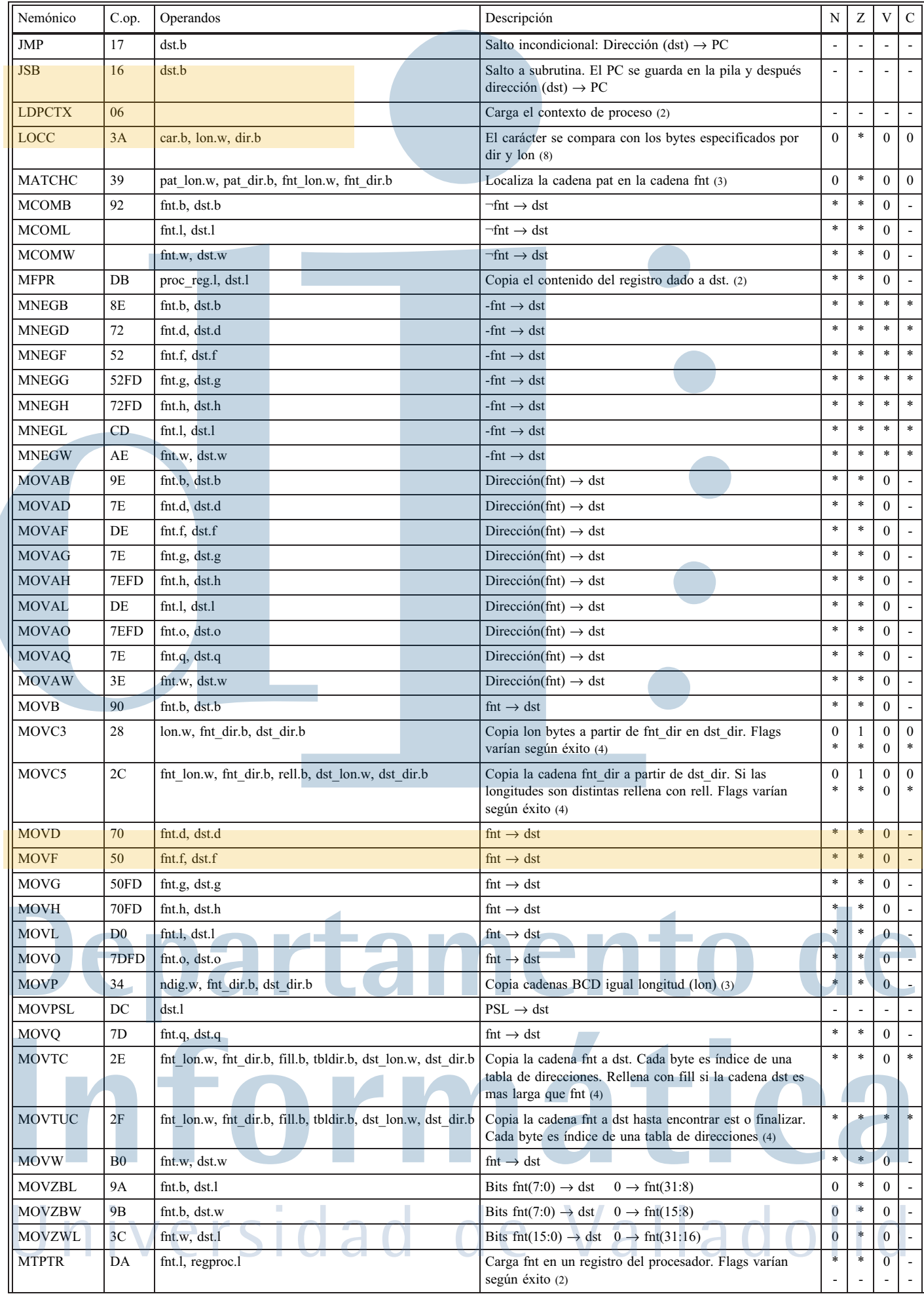

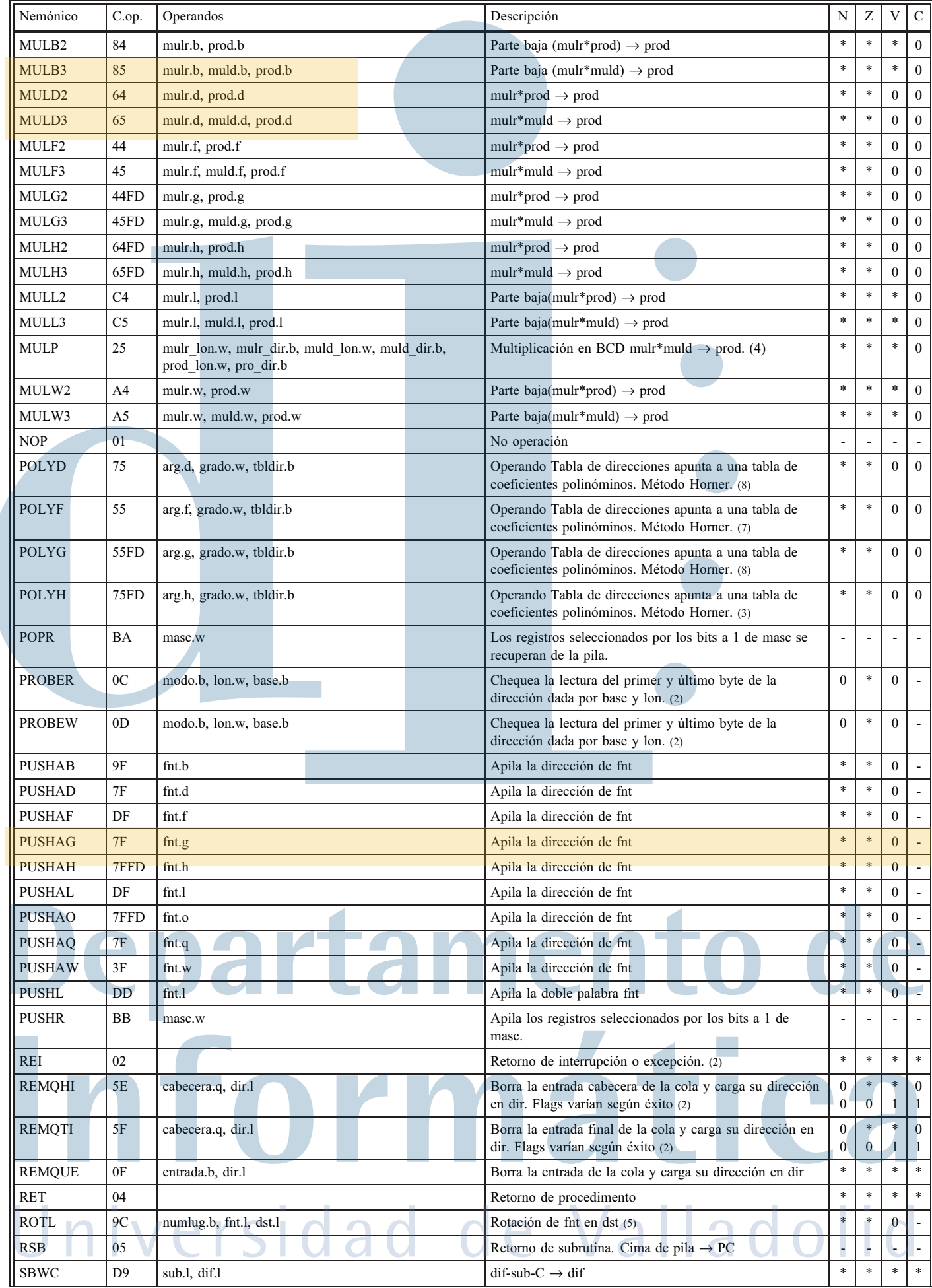

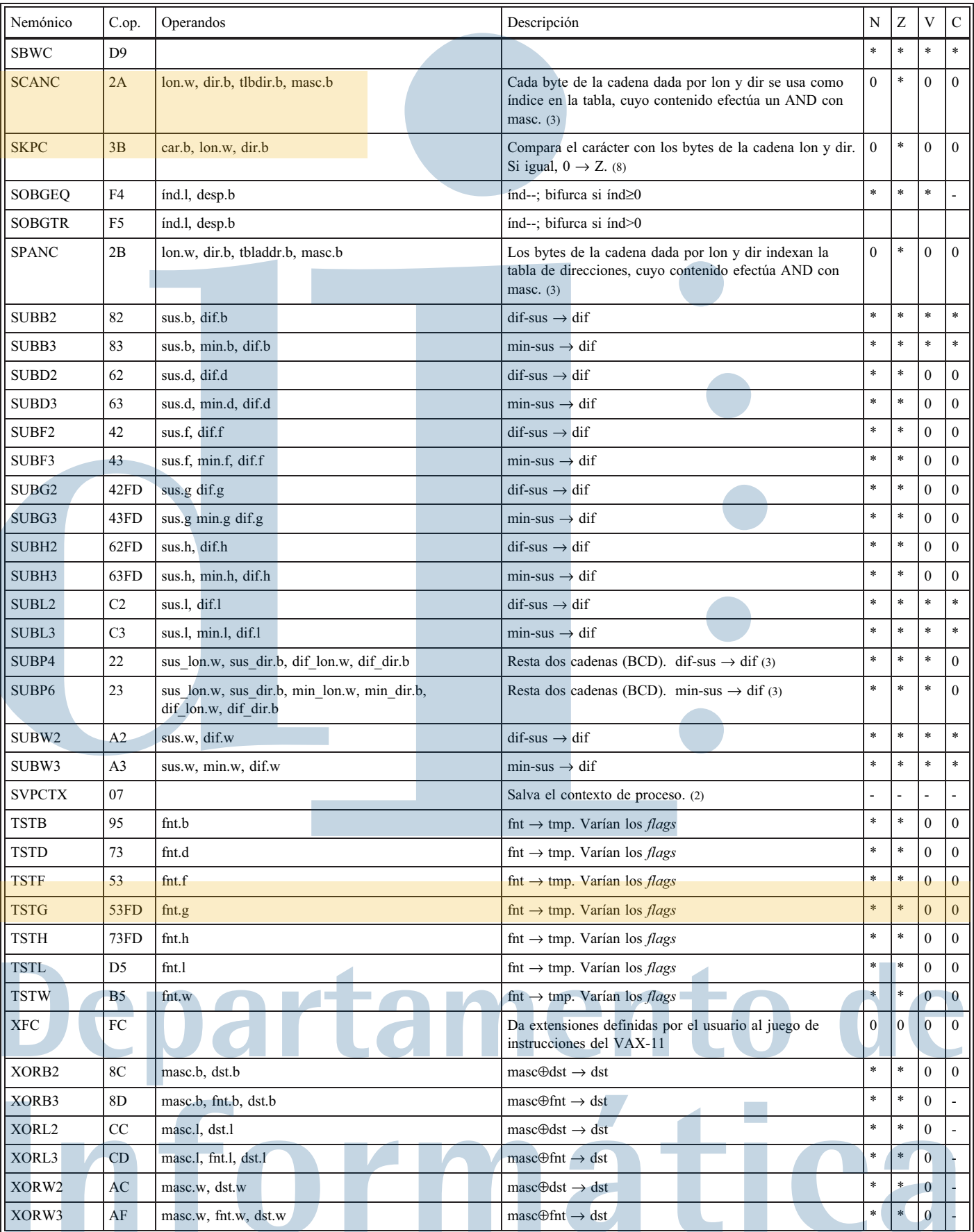

Universidad de Valladolid

#### **Claves para el manejo de esta tabla**

El número que figura al final de los nemónicos de muchas instrucciones, indica el numero de operandos. La letra que figura inmediatamente antes del número, o al final, en los nemónicos en que no se indica el número de operandos, indica el tipo de operando sobre el que se realiza la operación, según el siguiente código:

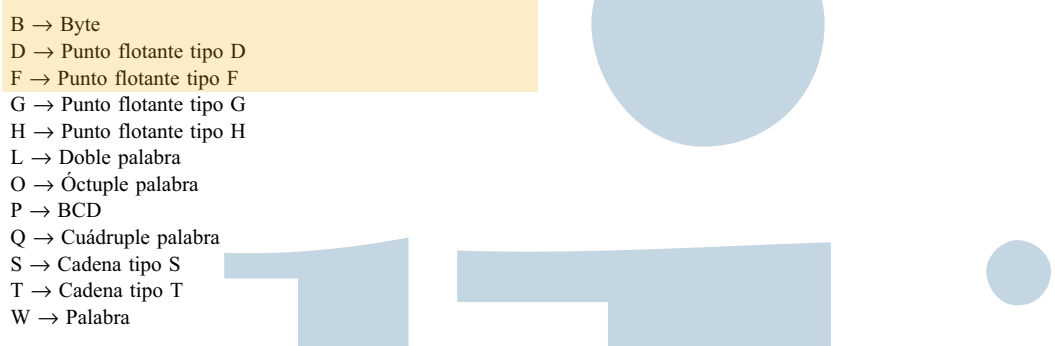

Este código también se emplea, en minúscula y precedido de un punto, para indicar el tipo de cada uno de los operandos.

#### **Significado de las abreviaturas de los** *flags*:

- $Flag$  cambia
- *Flag* no cambia
- $0 \t 0 \rightarrow flag$
- $1 \quad 1 \rightarrow flag$

#### **Desplazamientos:**

Los operandos de la forma desp.b o desp.w son desplazamientos de 8 y 16 bits respectivamente y no tienen especificación previa en la forma modo-registro

#### **Notas:**

- (1) La operación realizada por estas instrucciones es:
- sum + índice → índice; índice se compara con lim. Si sum≥0 e índice<=lim ó si sum<0 e indice≥lim, se produce bifurcación, es decir, PC + despl → PC. (2) Instrucción que sólo puede ejecutarse en los modos del sistema.
- (3) Los registros R0 a R3 varían al usar esta instrucción.
- (4) Los registros R0 a R5 varían al usar esta instrucción.
- (5) En desplazamientos y rotaciones, el número de lugares que se desplaza o rota se interpreta de la siguiente forma:
	- numlug > 0: izquierda
	- numlug < 0: derecha
- (6) Se requieren las siguientes condiciones:
	- \* R0 y R1 deben estar siempre disponibles para que la función devuelva sus valores y no deben ser nunca guardados en la mascara de entrada.<br>\* Les positivas P2 e P11 que sera medificados en arresplimiente deben en entradado Los registros R2 a R11 que sean modificados en procedimiento deben ser guardados en la mascara de entrada.
- (7) El registro R0 varía al usar esta instrucción.
- (8) Los registros R0 y R1 varían al usar esta instrucción.

# partament na Universidad de Vallado

## **D.3.- Códigos de operacion en orden numérico**

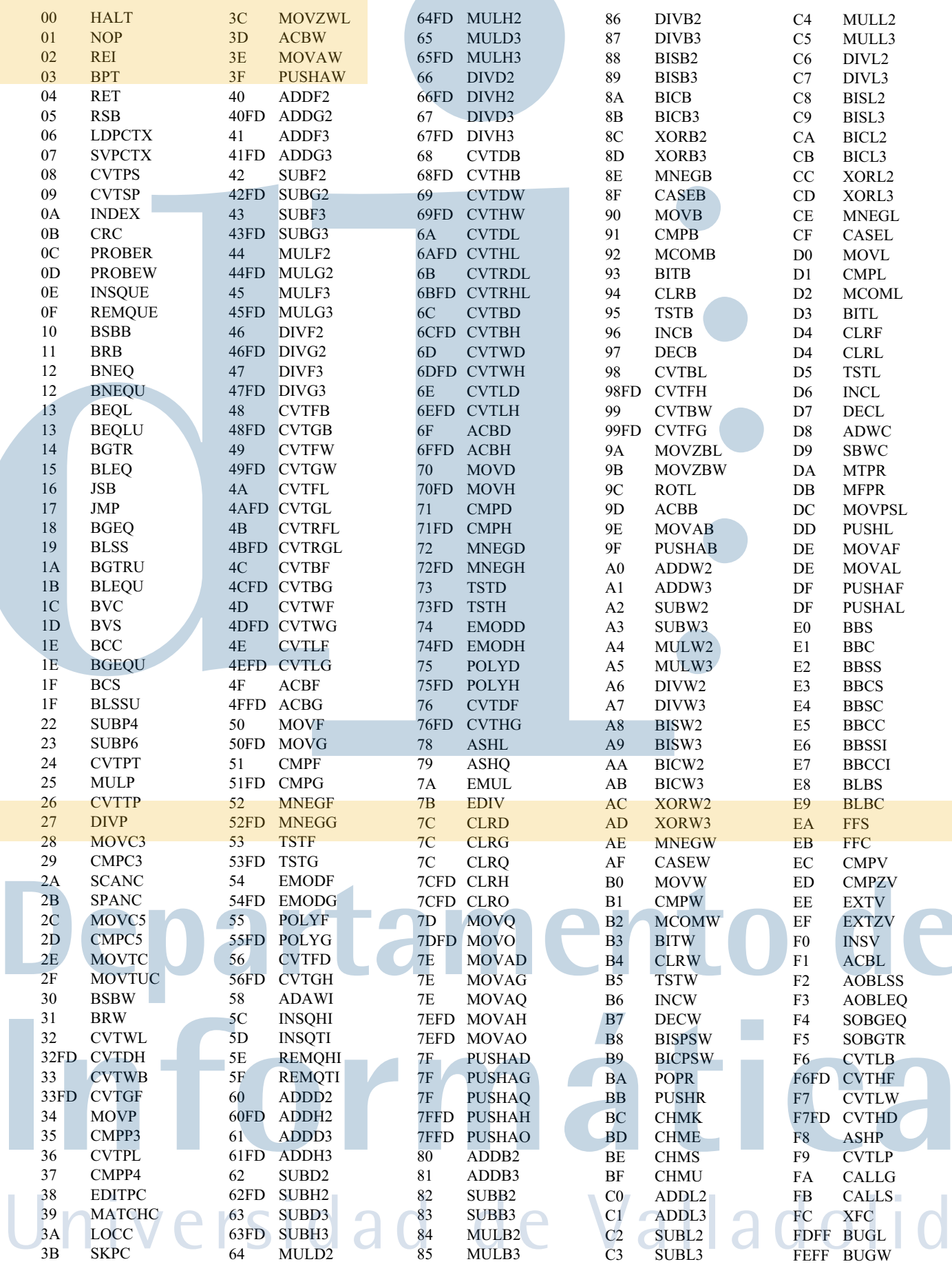

# **JUEGO DE INSTRUCCIONES DEL**

 $\bf{E}$ 

# MICROPROCESADOR MC68000

# E.1.- Juego de instrucciones en orden alfabético

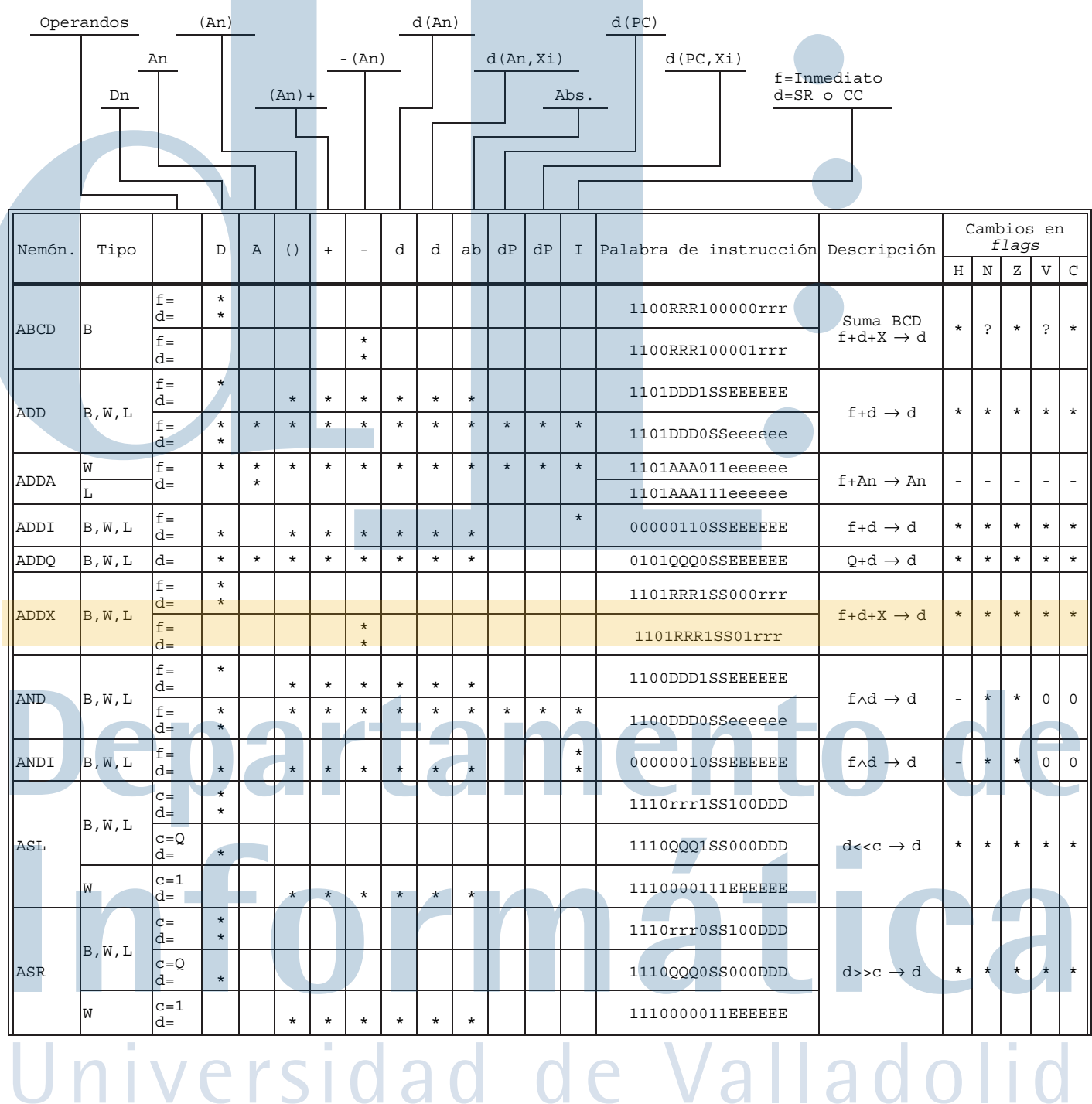

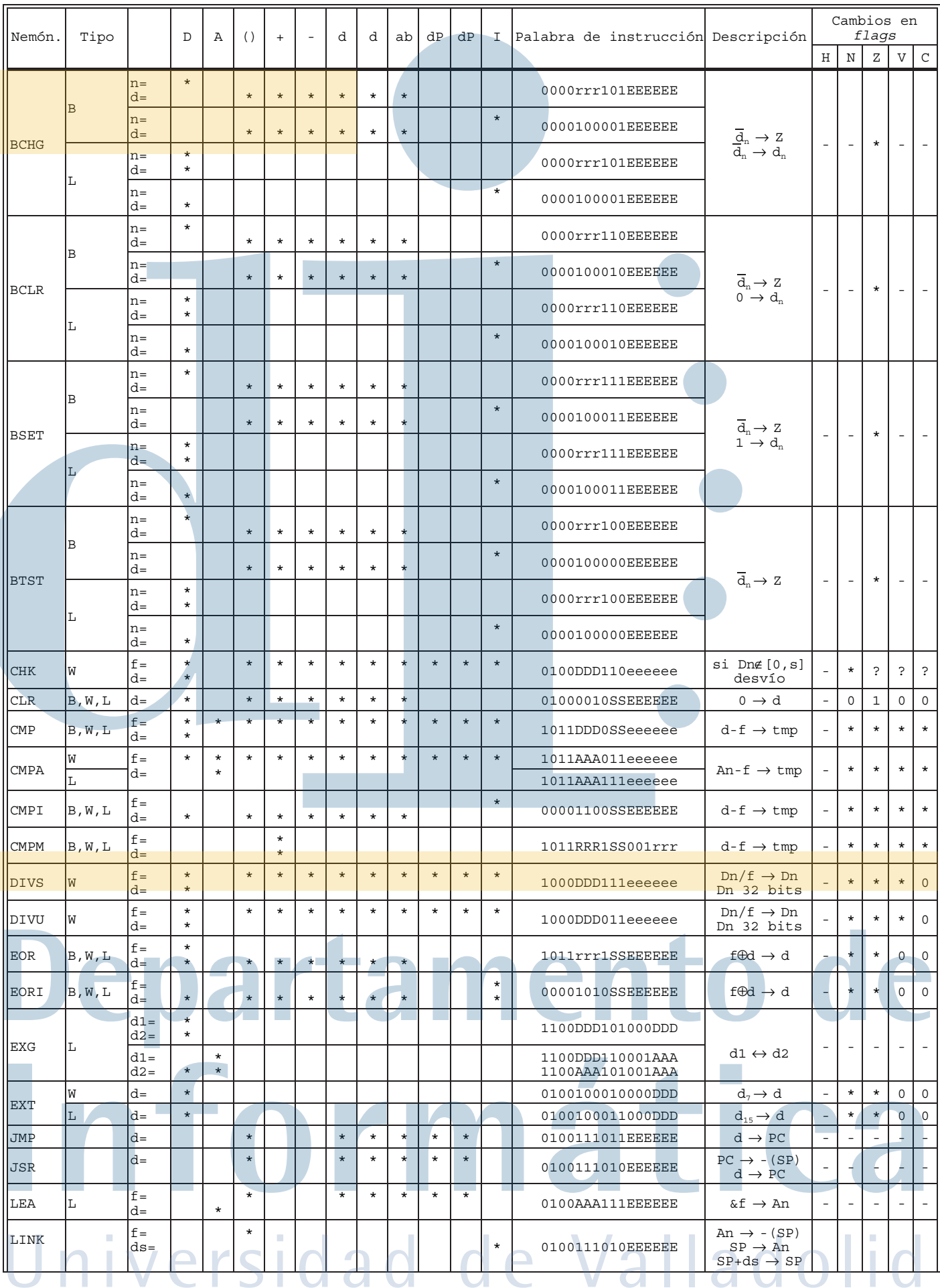

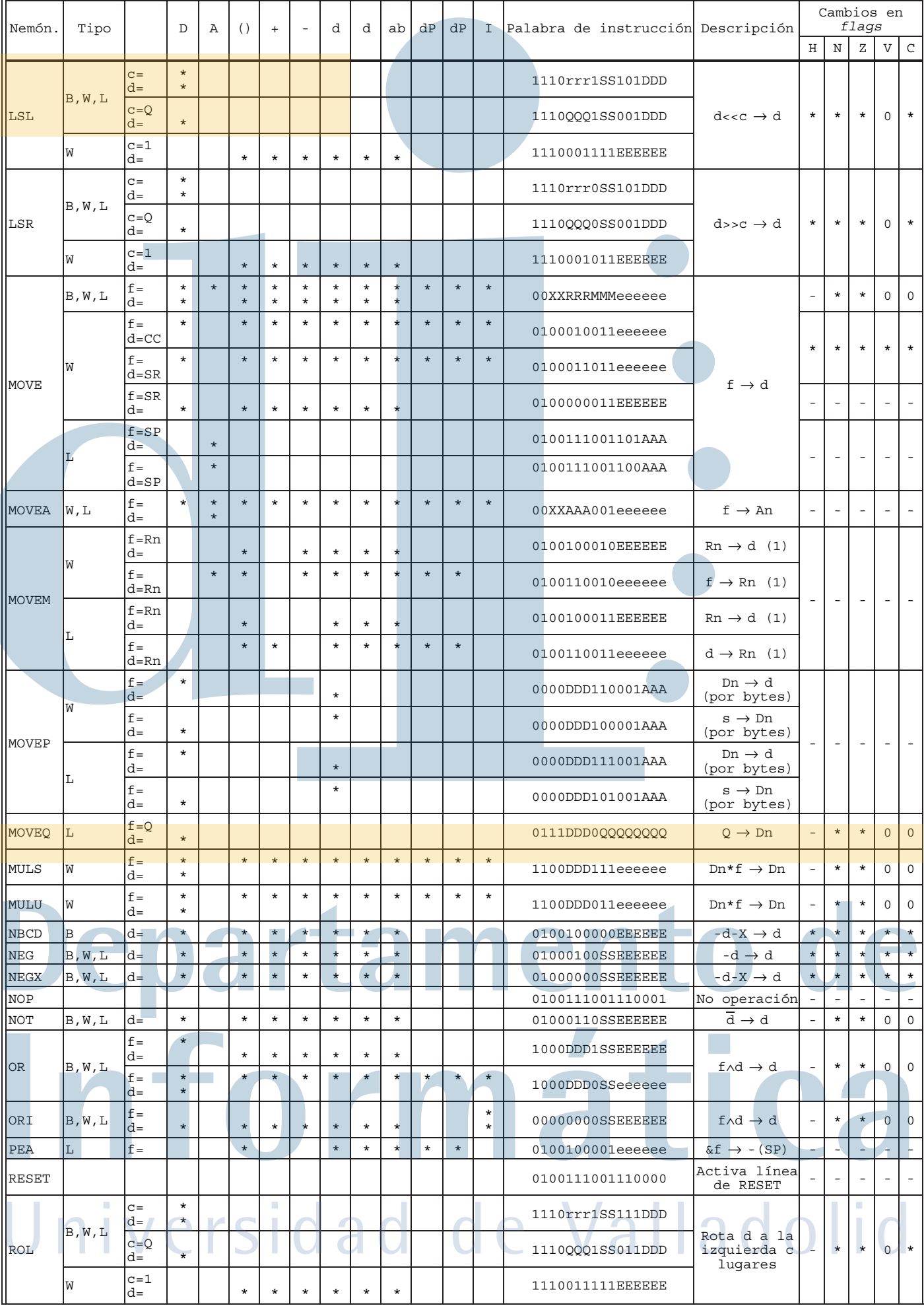

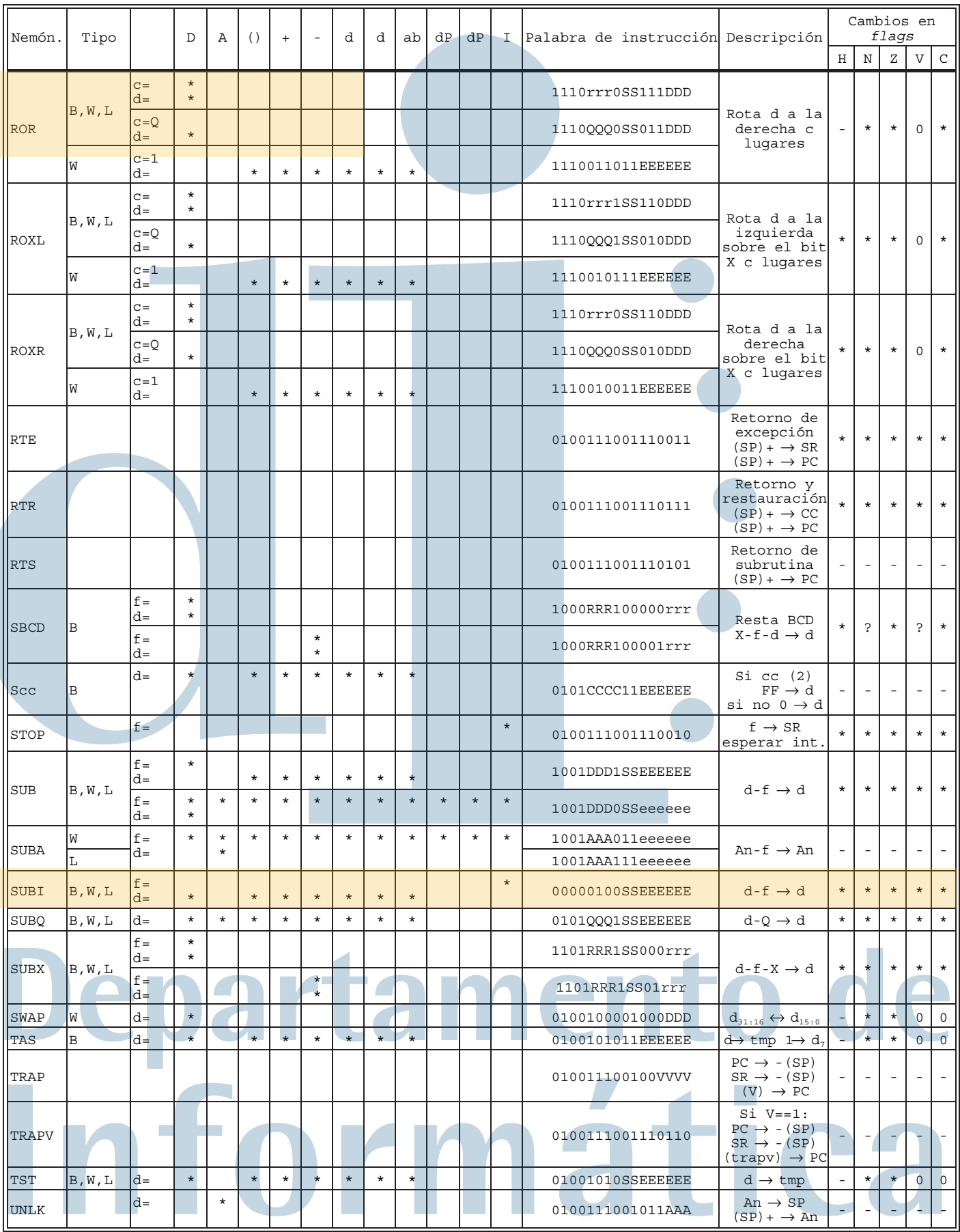

**Notas**: (1) Esta instrucción transfiere los registros especificados en una palabra adicional, que se interpreta como una máscara, desde/hacia el operando. (2) El significado de cc está explicado en el párrafo E.2.

adol

**Explicación de los símbolos utilizados en la tabla anterior**:

| SS: | Codificación del tipo:                               |  |
|-----|------------------------------------------------------|--|
|     | 00, byte; 01, palabra; 10, doble palabra.            |  |
| XX: | Codificación del tipo para MOVE:                     |  |
|     | 01, byte; 11, palabra; 10, doble palabra.            |  |
|     | MMM: Codificación de modo (ver apartado E.3).        |  |
|     | RRR: Codificación de registro (datos o direcciones). |  |
|     | DDD: Codificación de un registro de datos.           |  |
|     | AAA: Codificación de un registro de direcciones.     |  |
| Rn: | Registro del procesador (datos o direcciones).       |  |

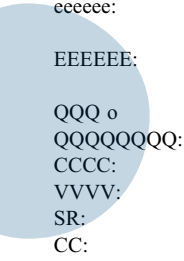

#### Especificación de operando fuente: MMMRRR (ver apartado E.3). Especificación de operando destino: MMMRRR (ver apartado E.3).

Operando inmediato rápido de 3 u 8 bits. Código de condición (ver apartado E.2). Número de vector. Registro de estado. Registro de códigos de condición (*flags*).

**del bit (cod) (B)**

#### **E.2.- Instrucciones de bifurcación**

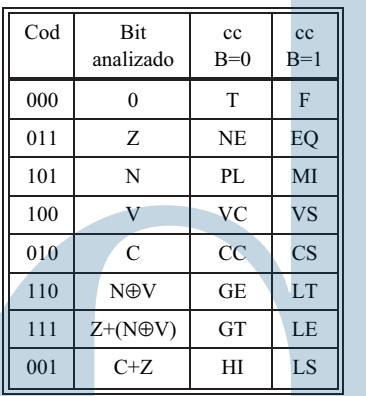

- **Notas:**
- (1) Si el desplazamiento es 0 significa que se codifica en los 16 bits de la palabra siguiente.
- (2) El nemónico de estas instrucciones es Bcc donde cc
- figura en la tabla para cada caso.
- (3) La condición T (*true*) se reserva para la instrucción BRA (*branch allways*, bifurcación incondicional) y la F (*false*) para BSR (bifurcación a subrutina).
- (4) Las instrucciones de bifurcación operan así: if (bit analizado==B) PC + desplazamiento  $\rightarrow$  PC

La instrucción DBcc utiliza la misma codificación para las condiciones pero con un formato distinto (ver figura de la derecha). Esta instrucción sirve para efectuar bucles y opera de la siguiente forma:

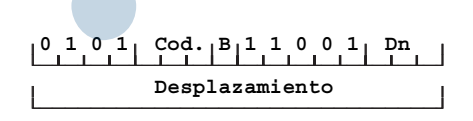

**0110CCCC Desplazamiento**

**Codificación bit para bifurcar**

**Valor válido del**

```
if (bit analizado != B)
 if(-Dn != -1)PC + d \rightarrow PC;
```
#### **E.3.- Resumen de los modos de direccionamiento**

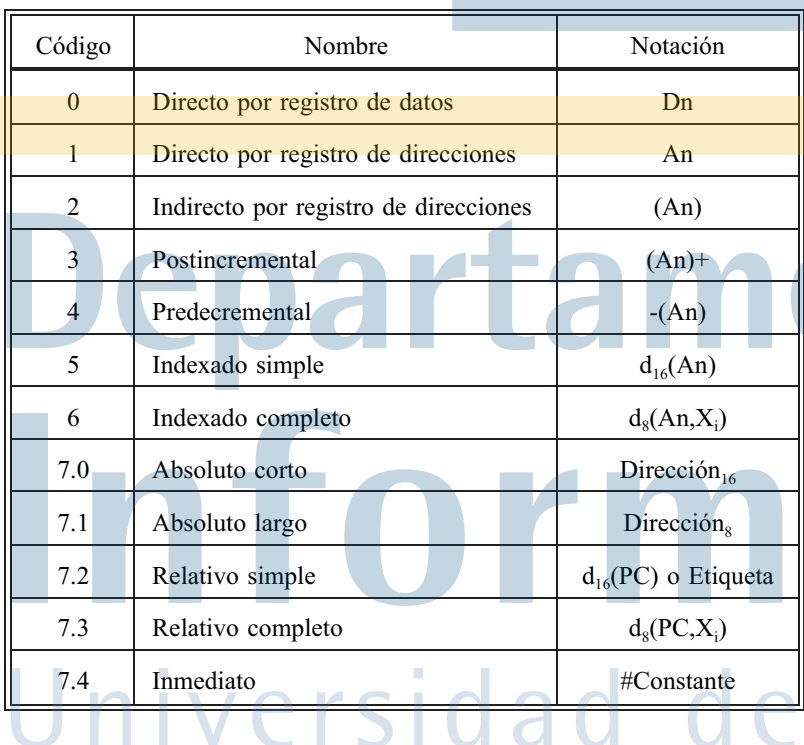

# $a$ llad